## FLUXOGRAMA DE EVENTOS ACADÊMICOS

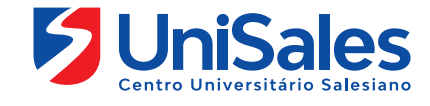

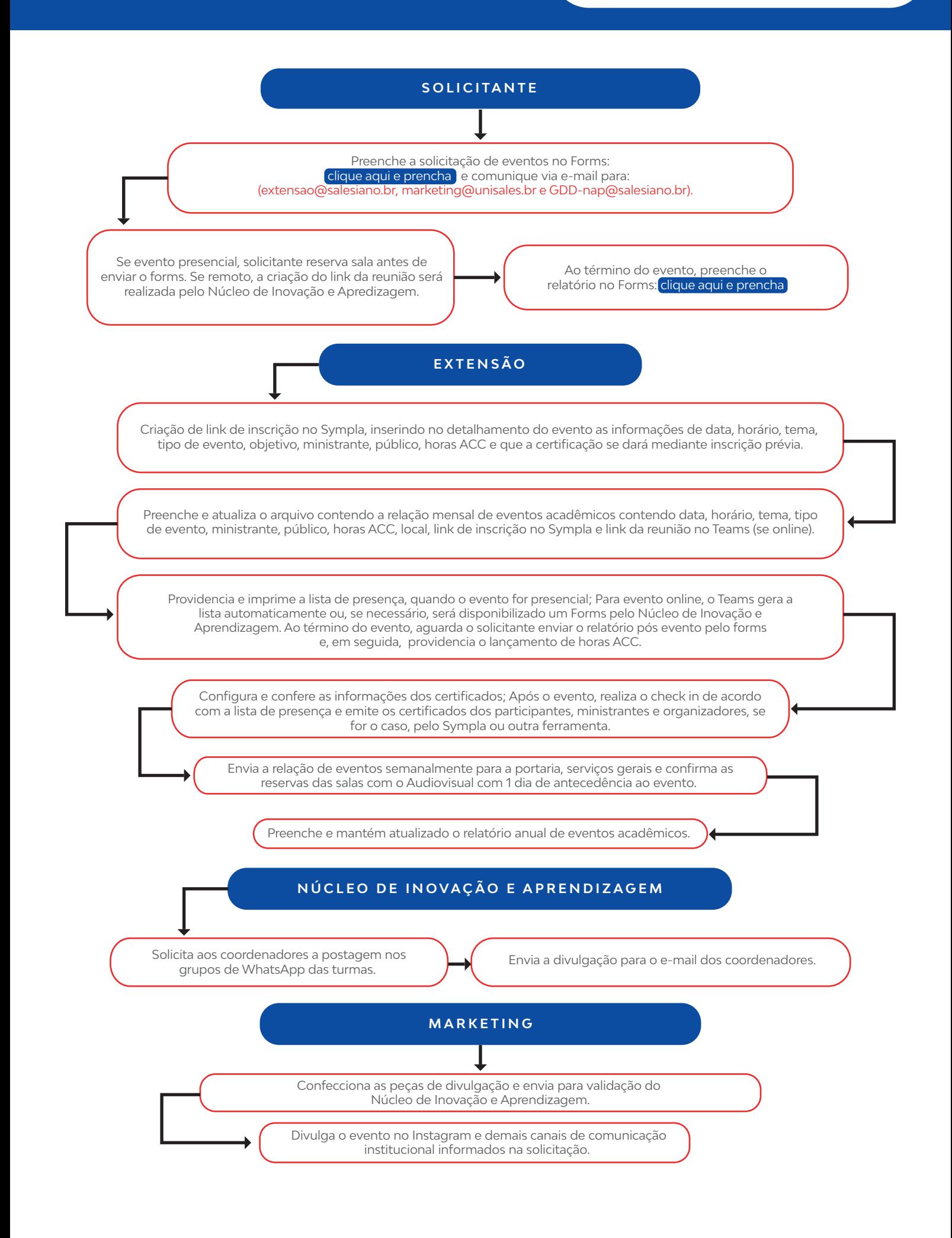